# **Input Data Requirements**

This chapter describes the input data requirements of the ADACMP utility.

- Input Data Structure
- Multiple-Value Field Count
- Periodic Group Count
- System Field Requirements
- Variable-Length Field Size

## **Input Data Structure**

ADACMP input data must be in a sequential data set or file. Indexed sequential and VSAM input cannot be used.

The records may be fixed, variable, or of undefined length. The maximum input record length permitted depends on the operating system. The maximum compressed record length is restricted by the Data Storage block size in use and the maximum compressed record length set for the file (see the MAXRECL parameter of the ADALOD utility). The input records can be in either blocked or unblocked format.

The fields in each record must be structured according to the field definition statements provided (or the specified FDT if an existing Adabas FDT is being used). If a user exit routine is used, the structure following user exit processing must agree with the field definitions. Any trailing information contained in an input record for which a corresponding field definition statement is not present is ignored and is not included in the ADACMP output.

Data sets that contain no records are also permitted.

The input data set can be omitted if the parameter NUMREC=0 is supplied.

## **Multiple-Value Field Count**

The number of values in each record's multiple-value field must either be specified in the field definition statement, or the value count must precede the values in each input record. When specified in the field definition statement, the minimum multiple-value count is 1, and the maximum is 65,534 or 191, depending on the setting of the MUPEX and MUPECOUNT parameters of ADACMP COMPRESS. When the minimum count is specified in the input record, zero (0) can be specified to indicate a multiple-value field containing no values.

If the number of values is the same for each record, this number may be specified with the field definition statement for the multiple-value field (in the occurrences specification). In this case, the count byte in the input record must be omitted. If the record definitions are from an existing FDT or if the input data is from an earlier DECOMPRESS operation, the data already contains the length values; the count must not be specified in the field definition statements.

The count you specify may be changed by ADACMP if the NU option is specified for the field. ADACMP suppresses null values, and changes the count field accordingly. This is true whether you specify the value count before each series of values, or in the field definition statement. Refer to the section *MU: Multiple-Value Field*.

#### **Example 1: Multiple-Value Field Count with Varying Number of Occurrences**

Field Definition:

ADACMP FNDEF='01,MF,5,A,MU,NU'

Each record contains a different number of values for MF, and the count comes before each series of occurrences.

|                                     | Before ADACMP                      | After ADACMP                       |
|-------------------------------------|------------------------------------|------------------------------------|
| <b>Input Record 1</b><br>(3 values) | MF count=3<br>AAAA<br>BBBB<br>CCCC | MF count=3<br>AAAA<br>BBBB<br>CCCC |
| <b>Input Record 2</b><br>(2 values) | MF count=2<br>AAAA<br>BBBB         | MF count=2<br>AAAA<br>BBBB         |
| <b>Input Record 3</b> (3 values)    | MF count=3<br>AAAA<br>bbbb<br>CCCC | MF count=2<br>AAAA<br>CCCC         |
| Input Record 4<br>(no values)       | MF count=0                         | MF count=0                         |
| Input Record 5<br>(1 value)         | MF count=1<br>bbbb                 | MF count=0                         |

#### **Example 2: Multiple-Value Field Count with Same Number of Occurrences**

Field Definition:

ADACMP FNDEF='01,MF,4,A,MU(3),NU'

Each record contains 3 values for MF, as specified in the field definition statement.

|                | Before ADACMP | After ADACMP                       |
|----------------|---------------|------------------------------------|
| Input Record 1 |               | MF count=3<br>AAAA<br>BBBB<br>CCCC |
| Input Record 2 |               | MF count=2<br>AAAA<br>BBBB         |
| Input Record 3 |               | MF count=2<br>AAAA<br>CCCC         |
| Input Record 4 |               | MF count=0                         |

# **Periodic Group Count**

Each periodic group must specify a count of field iterations (occurrences) in the record. The count is specified either within the field definition statement for all records, or as a one- or two-byte binary value (depending on the value of the MUPECOUNT parameter) before each occurrence group in every record. If the count is in the field definition statement, the count byte must be omitted from the input records. When specified in the field definition statement, the minimum count allowed is 1, and the maximum is 65,534 or 191, depending on the setting of the MUPEX and MUPECOUNT parameters of ADACMP COMPRESS.. When the minimum count is specified in the record, the value can be zero (0) for a periodic group with no occurrences.

The occurrence count provided may be modified by ADACMP if all the fields contained in the periodic group are defined with the NU option. If all the fields within a given occurrence contain null values and there are no following occurrences that contain non-null values, the occurrence will be suppressed and the periodic group occurrence count will be adjusted accordingly.

### **Example 1: Periodic Group Count with Varying Number of Occurrences**

Field Definitions:

```
ADACMP COMPRESS
ADACMP FNDEF='01,GA,PE'
ADACMP FNDEF='02,A1,4,A,NU'
ADACMP FNDEF='02,A2,4,A,NU'
```

The input records contain a variable number of occurrences for GA (up to 191 occurrences are permitted as the MUPEX parameter is not specified causing the MUPECOUNT parameter to default to "1"). The count of occurrences comes before each occurrence group in the input records.

|                | Before ADACMP                                | After ADACMP |
|----------------|----------------------------------------------|--------------|
| Input Record 1 | GA count=2                                   | GA count=2   |
|                | GA (1st occurrence)<br>A1=AAAA<br>A2=BBBB    |              |
|                | GA (2nd<br>occurrence)<br>A1=CCCC<br>A2=DDDD |              |
| Input Record 2 | GA count=1                                   | GA count=0   |
|                | GA (1st occurrence)<br>A1=bbbb<br>A2=bbbb    |              |
| Input Record 3 | GA count=3                                   | GA count=3   |
|                | GA (1st occurrence)<br>A1=AAAA<br>A2=bbbb    |              |
|                | GA (2nd<br>occurrence)<br>A1=BBBB<br>A2=bbbb |              |
|                | GA (3rd occurrence)<br>A1=CCCC<br>A2=bbbb    |              |
| Input Record 4 | GA count=0                                   | GA count=0   |

### **Example 2: Periodic Group Count with Same Number of Occurrences**

Field Definitions:

```
ADACMP FNDEF='01,GA,PE(3)'
ADACMP FNDEF='02,A1,4,A,NU'
ADACMP FNDEF='02,A2,4,A,NU'
```

All input records contain 3 occurrences for GA, as specified in the field definition statement.

|                | Before ADACMP                                | After ADACMP                                 |
|----------------|----------------------------------------------|----------------------------------------------|
| Input Record 1 |                                              | GA count=3                                   |
|                | GA (1st occurrence)<br>A1=AAAA<br>A2=bbbb    |                                              |
|                | GA (2nd<br>occurrence)<br>A1=BBBB<br>A2=bbbb |                                              |
|                | GA (3rd occurrence)<br>A1=CCCC<br>A2=bbbb    |                                              |
| Input Record 2 |                                              | GA count=2 (see note)                        |
|                | GA (1st occurrence)<br>A1=bbbb<br>A2=bbbb    |                                              |
|                | GA (2nd<br>occurrence)<br>A1=BBBB<br>A2=bbbb |                                              |
|                | GA (3rd occurrence)<br>A1=bbbb<br>A2=bbbb    |                                              |
| Input Record 3 | All occurrences<br>contain<br>null values    | GA count=0<br>All occurrences are suppressed |

#### Note:

The first occurrence is included in the count since occurrences follow that contain non-null values. The third occurrence is not included in the count since there are no non-null values in the occurrences that follow.

### **Example 3: Adding a Field to a PE-Group**

In the PE named AW, the field AY should be added:

| Old FDT            | New FDT            |
|--------------------|--------------------|
| 01 AA,8,A,DE,UQ    | 01 AA,8,A,DE,UQ    |
| 01 AW,PE           | 01 AW,PE           |
| 02 AX,8,U,NU       | 02 AX,8,U,NU       |
| 02 AT,8,U,NU       | 02 AT,8,U,NU       |
| 01,AZ,3,A,DE,MU,NU | 02 AY,8,U,NU       |
|                    | 01,AZ,3,A,DE,MU,NU |

#### Note:

All of the currently existing fields in the PE must be specified.

- 1. Determine the maximum occurrence of the PE (for example, a result of 2).
- 2. Decompress the file with the format parameter.
- 3. Decompress INFILE=xx,FORMAT='AA,AX1-2,AT1-2,AZ'
- 4. Compress again:

```
ADACMP COMPRESS FILE=32
ADACMP FORMAT='AA,AX1-2,AT1-2,AZ'
ADACMP FNDEF='01,AA,8,A,DE,UQ'
ADACMP FNDEF='01,AW,PE(2)'
ADACMP FNDEF='02,AX,8,U,NU'
ADACMP FNDEF='02,AT,8,U,NU'
ADACMP FNDEF='02,AY,8,U,NU'
ADACMP FNDEF='01,AZ,3,A,DE,MU,NU'
```

# **System Field Requirements**

The ADACMP utility treats system fields like normal fields and compresses data according to the FNDEF definition of the field. This means that system field values must be provided.

If the records are to be initially loaded into the database you may find it easiest to set the number of MU occurrences of system fields to "1". In the following example, this is accomplished by the MU(1) settings in the FNDEF definitions for the job name (SY=JOBNAME) and time (SY=TIME) system fields:

```
//DDKARTE DD *
ADACMP COMPRESS
ADACMP TZ='America/New_York'
ADACMP FNDEF='01,PA,8,A,NU,DE'
ADACMP FNDEF='01,JB,8,A,NU,MU(1),SY=JOBNAME'
ADACMP FNDEF='01,TZ,14,U,NU,MU(1),DT=E(DATETIME),TZ,SY=TIME'
ADACMP FNDEF='01,PL,8,A,NU'
//DDEBAND DD *
CHAIR CMPJOB 20100518142915Wood
DESK CMPJOB 20100518142915Plastic
LAMP CMPJOB 20100518142915Metall
```

Alternatively, you can use the FORMAT keyword to omit system fields in the format buffer. In the following example, any system field will get the default empty value.

```
ADACMP FORMAT='PA,PL.'
//DDEBAND DD *
CHAIR Wood
DESK Plastic
LAMP Metall
//
```

# Variable-Length Field Size

Each value of a variable-length field (length parameter not specified in the field definition) must be preceded by a one-byte binary count indicating the value length (including the length byte itself). An LA field specified with variable length (i.e., length 0), must be preceded by a two-byte inclusive length. An LB field specified with variable length must be preceded by a four-byte inclusive length.

#### **Example of Variable-Length Field Size**

Field Definitions:

```
ADACMP FNDEF='01,AA,5,A,DE'
ADACMP FNDEF='01,VF,0,A'
ADACMP FNDEF='01,VF,0,A'
```

Input record:

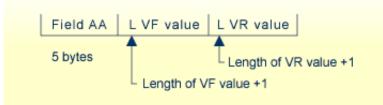